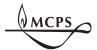

## Payroll Timesheet Total Hours Summary Timesheet

Department of Career Readiness & Innovative Programs Interim Instructional Services

MCPS Form 311-19 August 2016 Page 1 of 2

MONTGOMERY COUNTY PUBLIC SCHOOLS (MCPS) CESC, Room 251, Rockville, Maryland 20850

| Employee ID Job Code: T1131                                |                                                                                                    |        |        |         |       |       |         |         |          |          |        |         |         |        |         |               |                        |
|------------------------------------------------------------|----------------------------------------------------------------------------------------------------|--------|--------|---------|-------|-------|---------|---------|----------|----------|--------|---------|---------|--------|---------|---------------|------------------------|
| Interim Instructional Services Teacher Name (please print) |                                                                                                    |        |        |         |       |       |         |         |          |          |        |         |         |        |         |               |                        |
| Prior Pay Period?   Yes  No Biweekly Pay Period/ to/ to/   |                                                                                                    |        |        |         |       |       |         |         |          |          |        |         |         |        |         |               |                        |
| INSTRUCTIONS (detailed instructions on the back):          |                                                                                                    |        |        |         |       |       |         |         |          |          |        |         |         |        |         |               |                        |
| 1. 5                                                       | 1. Submit one MCPS Form 311-13, <i>Teacher's Biweekly Report of Interim Instructional Services</i> , for each student for the pay period. Total and bring forward the "Hours Taught" and "Other Paid Hours" earned each day for each student on this summary sheet. |        |        |         |       |       |         |         |          |          |        |         |         |        |         |               |                        |
| 2. E                                                       | <ol><li>Enter name of each student you worked with on one row. Total the hours worked and planning hours for each student and<br/>enter under "Student Total."</li></ol>                                                                                            |        |        |         |       |       |         |         |          |          |        |         |         |        |         |               |                        |
|                                                            | 3. Total the daily hours worked with all students and enter in the row marked Daily Worked Totals.                                                                                                    |        |        |         |       |       |         |         |          |          |        |         |         |        |         |               |                        |
|                                                            | 4. Add Student Totals and Daily Worked Totals. The number should be the same and entered in "Biweekly Total."                                                                                                    |        |        |         |       |       |         |         |          |          |        |         |         |        |         |               |                        |
|                                                            | 5. Interim Instructional Services Teachers are paid for hours actually worked plus any "Other Hours." Do not count time taken for lunch periods, breaks, travel time, etc., as hours worked.                                                                        |        |        |         |       |       |         |         |          |          |        |         |         |        |         |               |                        |
| 6. I                                                       | Hours for a prior pay                                                                                                    | period | should | d be co | mplet | ed on | a sepai | ate tir | neshee   | et.      |        |         |         |        |         |               |                        |
|                                                            | PAID ON TIME! Do n                                                                                                    | •      |        |         | •     |       | •       |         |          |          | perio  | date    | s. This | may re | sult in | a dela        | y of pay.              |
|                                                            |                                                                                                    |        |        | VAZ     | EEK   | 1     |         |         |          |          | - 14/  | EEK     | 2       |        |         |               |                        |
|                                                            |                                                                                                    | SAT    | SUN    | MON     |       |       | THU     | FRI     | SAT      | SUN      | MON    |         |         | THU    | FRI     | Plan-<br>ning | Student<br>Total       |
|                                                            | Date                                                                                                    |        |        |         |       |       |         |         |          |          |        |         |         |        |         |               |                        |
| ORMATION                                                   | Student Name                                                                                                    |        |        |         |       |       |         |         |          |          |        |         |         |        |         |               |                        |
|                                                            |                                                                                                    |        |        |         |       |       |         |         |          |          |        |         |         |        |         |               |                        |
|                                                            |                                                                                                    |        |        |         |       |       |         |         | -        |          |        |         |         |        |         |               |                        |
|                                                            |                                                                                                    |        |        |         |       |       |         |         |          |          |        |         |         |        |         |               |                        |
|                                                            |                                                                                                    |        |        |         |       |       |         |         |          |          |        |         |         |        |         |               |                        |
|                                                            |                                                                                                    |        |        |         |       |       |         |         |          |          |        |         |         |        |         |               |                        |
| Z                                                          |                                                                                                    |        |        |         |       |       |         |         |          |          |        |         |         |        |         |               |                        |
| _                                                          |                                                                                                    |        |        |         |       |       |         |         |          |          |        |         |         |        |         |               |                        |
| Z                                                          |                                                                                                    |        |        |         |       |       |         |         |          |          |        |         |         |        |         |               |                        |
| DE                                                         |                                                                                                    |        |        |         |       |       |         |         |          |          |        |         |         |        |         |               |                        |
| TU                                                         |                                                                                                    |        |        |         |       |       |         |         |          |          |        |         |         |        |         |               |                        |
| S                                                          |                                                                                                    |        |        |         |       |       |         |         |          |          |        |         |         |        |         |               |                        |
|                                                            |                                                                                                    |        |        |         |       |       |         |         |          |          |        |         |         |        |         |               |                        |
|                                                            |                                                                                                    |        |        |         |       |       |         |         | <u> </u> |          |        |         |         |        |         |               | Bi-<br>weekly<br>Total |
|                                                            |                                                                                                    |        |        |         |       |       |         |         |          |          |        |         |         |        |         |               | Iotai                  |
|                                                            | Daily Worked Totals                                                                                                    |        |        |         |       |       |         |         |          |          |        |         |         |        |         |               |                        |
| Thi                                                        | This is to certify that I have worked the hours shown, and that I have examined the above report and found it to be correct.                                                                                                    |        |        |         |       |       |         |         |          |          |        |         |         |        |         |               |                        |
|                                                            | payment has not been received for any of the above hours.                                                                                                    |        |        |         |       |       |         |         |          |          |        |         |         |        |         |               |                        |
|                                                            |                                                                                                    |        |        |         |       |       |         |         |          |          |        |         |         |        |         |               |                        |
|                                                            | Signature, Employee                                                                                                    |        |        |         |       | -     |         |         | Signa    | ture, In | nmedia | te Supe | rvisor  |        |         |               |                        |
| Date / /                                                   |                                                                                                    |        |        |         | Dat   | -     | ,       | ,       |          |          |        |         |         |        |         |               |                        |

## **CALCULATING PLANNING TIME**

An Interim Instructional Services teacher is entitled to 1 hour of planning time for every 6 hours of actual teaching time.

Divide the number of total teaching hours by six and round to the nearest tenth.

**EXAMPLE:** You taught Student A 10.5 hours. **10.5** $\boxtimes$ 6 = **1.75**. **1.75** = **1.8** 

| Date                         | Arrive                      | Leave             | Hours  | Other | Hours  | Parent/Student Signature for | Coordinator's |
|------------------------------|-----------------------------|-------------------|--------|-------|--------|------------------------------|---------------|
| Date                         | Allive                      | Leave             | Taught | Hours | Reason | Teaching Hours               | Initials      |
| 9/2                          | 10:00                       | 12:00             | 2      | 1     | T.S.   |                              | ZW            |
| 9/4                          | 10:00                       | 12:00             | 2      |       |        |                              |               |
| 9/6                          | 10:00                       | 12:00             | 2      |       |        |                              |               |
| 9/9                          | 1:30                        | 3:00              | 1.5    |       |        |                              |               |
| 9/10                         | 9/10                        |                   |        | 1.0   | CAN    |                              |               |
| 9/11                         | 9/11 1:30 3:00              |                   | 1.5    |       |        |                              |               |
| 9/13                         | 1:30 3:00                   |                   | 1.5    |       |        |                              |               |
|                              |                             |                   |        |       |        |                              |               |
| Biweekly To                  | otals                       |                   | 10.5   | 2     |        |                              |               |
| Planning Ti<br>Taught (not ' | ime—Divide<br>'Other Hours" | "Hours<br>) by 6. | 1.8    |       |        |                              |               |

## DETERMINING DAILY WORKED TOTALS FOR SUMMARY SHEET

|                     |                     |     |     | 1   | Neek <sup>-</sup> | 1   |     |     |     |     | Plan- | Student |     |     |     |      |                   |
|---------------------|---------------------|-----|-----|-----|-------------------|-----|-----|-----|-----|-----|-------|---------|-----|-----|-----|------|-------------------|
| Student Information | Student Name        | SAT | SUN | MON | TUE               | WED | THU | FRI | SAT | SUN | MON   | TUE     | WED | THU | FRI | ning | Total             |
|                     | Student A (above)   |     |     | 3   |                   | 2   |     | 2   |     |     | 1.5   | 1       | 1.5 |     | 1.5 | 1.8  | 14.3              |
|                     | Student B           |     |     |     | 2                 |     | 2   |     |     |     |       | 2       |     | 2   |     | 1.3  | 9.3               |
|                     |                     |     |     |     |                   |     |     |     |     |     |       |         |     |     |     |      |                   |
|                     |                     |     |     |     |                   |     |     |     |     |     |       |         |     |     |     |      |                   |
|                     |                     |     |     |     |                   |     |     |     |     |     |       |         |     |     |     |      |                   |
|                     |                     |     |     |     |                   |     |     |     |     |     |       |         |     |     |     |      | BIWEEKLY<br>TOTAL |
|                     | Daily Worked Totals |     |     | 3   | 2                 | 2   | 2   | 2   |     |     | 1.5   | 3       | 1.5 | 2   | 1.5 | 3.1  | 23.6              |